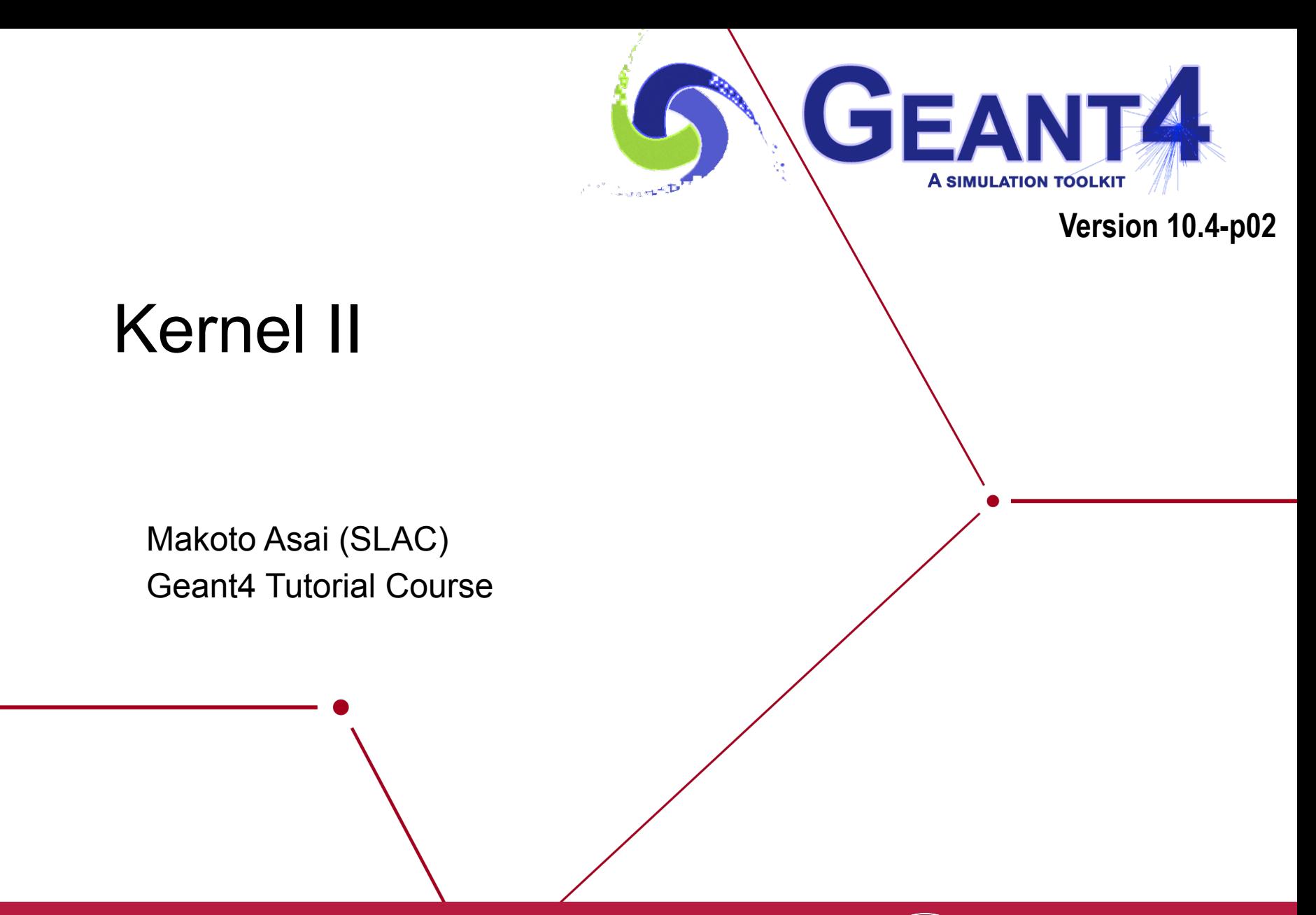

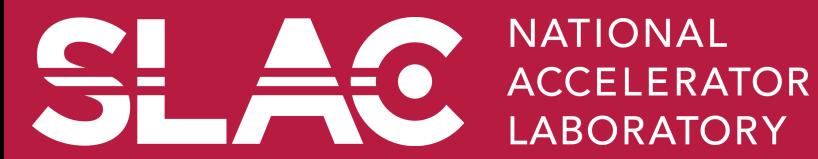

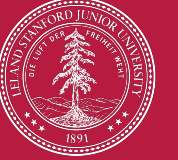

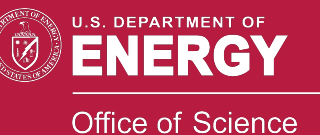

## **Contents**

- User limits
- Attaching user information to G4 classes
- Fast simulation (a.k.a. shower parameterization)
- Stacking mechanism

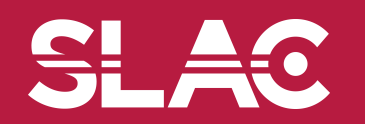

<u>S!</u>

**¥O** 

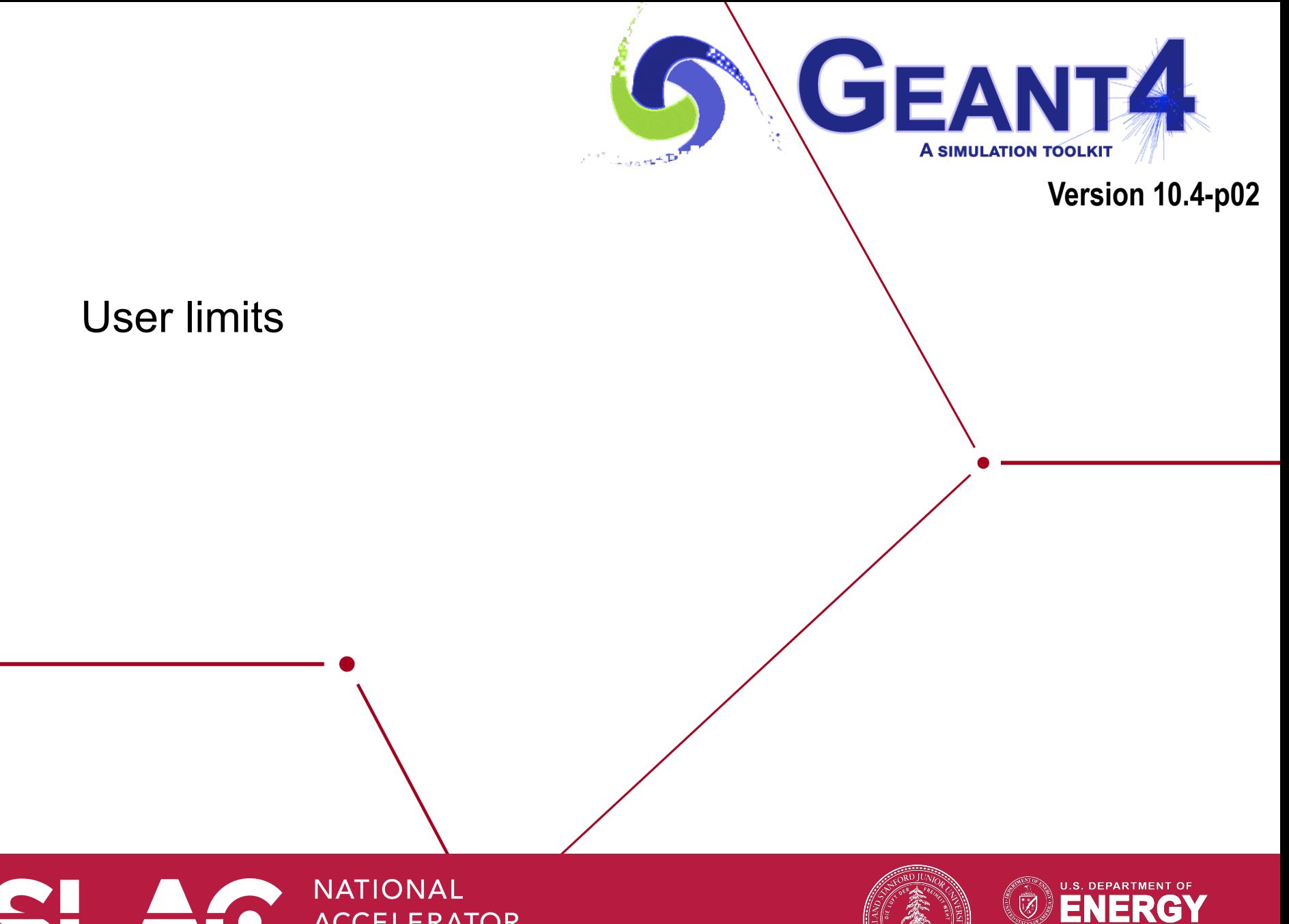

**ACCELERATOR LABORATORY** 

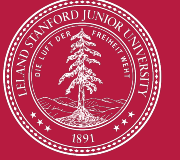

Office of Science

### G4UserLimits

User limits are artificial limits affecting to the tracking. **G4UserLimits(G4double ustepMax = DBL\_MAX,** 

> **G4double utrakMax = DBL\_MAX, G4double utimeMax = DBL\_MAX, G4double uekinMin = 0., G4double urangMin = 0. );**

- fMaxStep; // max allowed Step size in this volume
- fMaxTrack; // max total track length
- fMaxTime; // max global time
- fMinEkine; // min kinetic energy remaining (only for charged particles)
- fMinRange; // min remaining range (only for charged particles)

**Blue : affecting to step** 

- **Red : affecting to track**
- You can set user limits to logical volume and/or to a region.
	- User limits assigned to logical volume do not propagate to daughter volumes.
	- User limits assigned to region propagate to daughter volumes unless daughters belong to another region.
	- If both logical volume and associated region have user limits, those of logical volume win. Kernel II - M.Asai (SLAC) 4 and 1 and 1 and 1 and 1 and 1 and 1 and 1 and 1 and 1 and 1 and 1 and 1  $\sim$

# Processes co-working with G4UserLimits

- In addition to instantiating G4UserLimits and setting it to logical volume or region, you have to assign the following process(es) to particle types you want to affect.
- Limit to step

fMaxStep : max allowed Step size in this volume

- G4StepLimiter process must be defined to affected particle types.
- This process limits a step, but it does not kill a track.
- Limits to track

fMaxTrack : max total track length

fMaxTime : max global time

fMinEkine : min kinetic energy (only for charged particles)

fMinRange : min remaining range (only for charged particles)

- G4UserSpecialCuts process must be defined to affected particle types.
- This process limits a step and kills the track when the track comes to one of these limits. Step limitation occurs only for the final step.

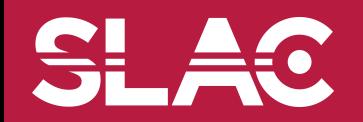

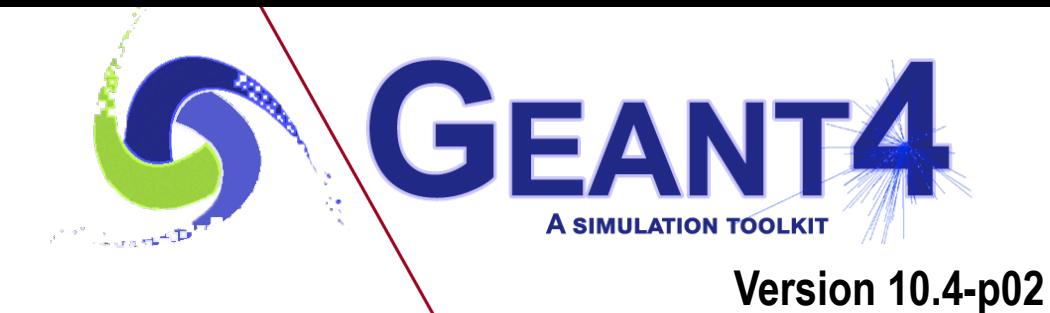

#### Attaching user information to some kernel classes

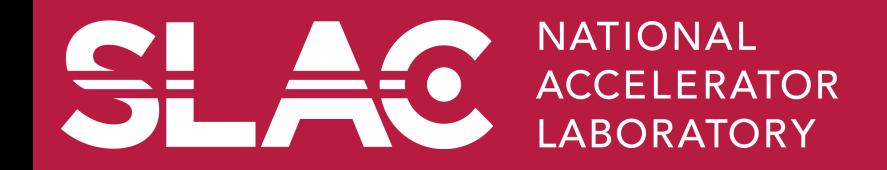

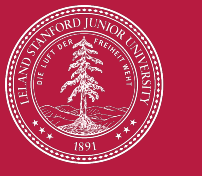

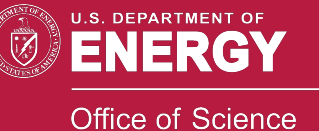

- Abstract classes
	- You can use your own class derived from provided base class
	- G4Run, G4VHit, G4VDigit, G4VTrajectory, G4VTrajectoryPoint
- Concrete classes
	- You can attach a user information class object
		- G4Event G4VUserEventInformation
		- G4Track G4VUserTrackInformation
		- G4PrimaryVertex G4VUserPrimaryVertexInformation
		- G4PrimaryParticle G4VUserPrimaryParticleInformation
		- G4Region G4VUserRegionInformation
	- User information class object is deleted when associated Geant4 class object is deleted.

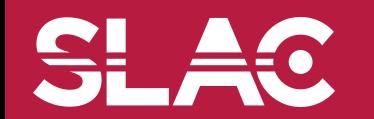

- Trajectory and trajectory point class objects persist until the end of an event.
- G4VTrajectory is the abstract base class to represent a trajectory, and G4VTrajectoryPoint is the abstract base class to represent a point which makes up the trajectory.
	- In general, trajectory class is expected to have a vector of trajectory points.
- Geant4 provides G4Trajectoy and G4TrajectoryPoint concrete classes as defaults. These classes keep only the most common quantities.
	- If the you want to keep some additional information, you are encouraged to implement your own concrete classes deriving from G4VTrajectory and G4VTrajectoryPoint base classes.
	- Do not use G4Trajectory nor G4TrajectoryPoint concrete class as base classes unless you are sure not to add any additional data member.
		- Source of memory leak

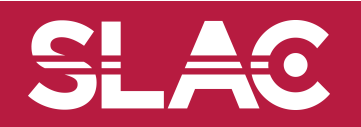

- Naïve creation of trajectories occasionally causes a memory consumption concern, especially for high energy EM showers.
- In UserTrackingAction, you can switch on/off the creation of a trajectory for the particular track.

```
void MyTrackingAction
```

```
 ::PreUserTrackingAction(const G4Track* aTrack) 
 if(...) 
 { fpTrackingManager->SetStoreTrajectory(true); } 
 else 
 { fpTrackingManager->SetStoreTrajectory(false); }
```
**}** 

**{** 

If you want to use user-defined trajectory, object should be instantiated in this method and set to G4TrackingManager by SetTrajectory() method.

**fpTrackingManager->SetTrajectory(new MyTrajectory(…));** 

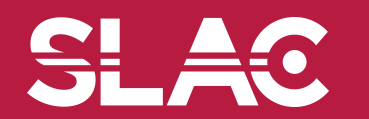

• Connection from G4PrimaryParticle to G4Track

G4int G4PrimaryParticle::GetTrackID()

- Returns the track ID if this primary particle had been converted into G4Track, otherwise -1.
	- Both for primaries and pre-assigned decay products
- Connection from G4Track to G4PrimaryParticle

G4PrimaryParticle\* G4DynamicParticle::GetPrimaryParticle()

- Returns the pointer of G4PrimaryParticle object if this track was defined as a primary or a pre-assigned decay product, otherwise null.
- G4VUserPrimaryVertexInformation, G4VUserPrimaryParticleInformation and G4VUserTrackInformation may be used for storing additional information.
	- Information in UserTrackInformation should be then copied to user-defined trajectory class, so that such information is kept until the end of the event.

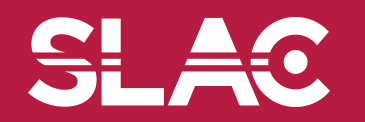

## Examples/extended/ runAndEvent/RE01

- An example for connecting G4PrimaryParticle, G4Track, hits and trajectories, by utilizing G4VUserTrackInformation and G4VUserRegionInformation.
- SourceTrackID means the ID of a track which gets into calorimeter.
- PrimaryTrackID is copied UserTrackInformation daughter tracks.
- SourceTrackID is updated for secondaries born in tracker, while just copied in calorimeter.

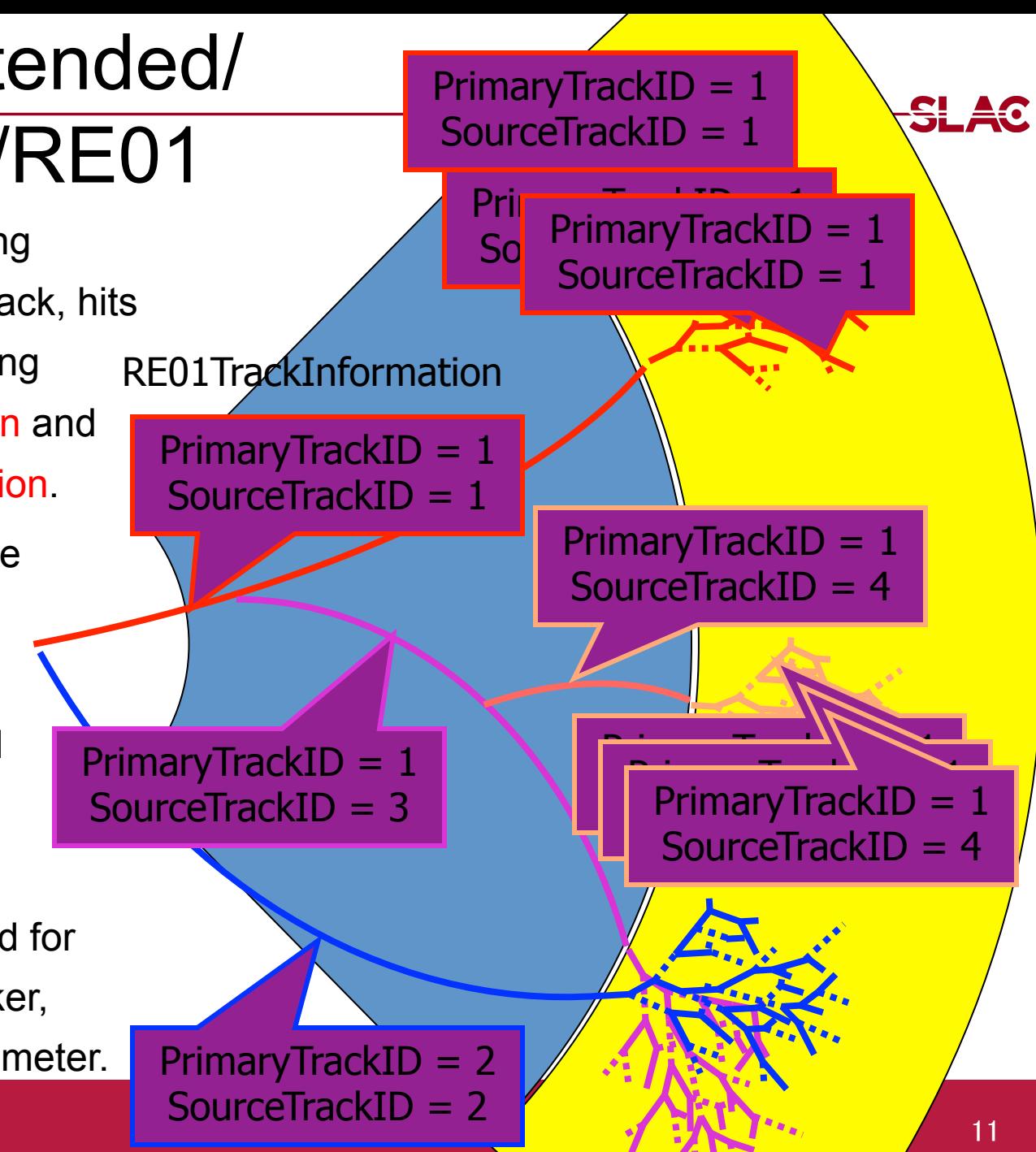

### Examples/extended/runAndEvent/

**Ending Trimary particles** 

Primary vertex  $(0,0,0)$  at  $t = 0$  [ns] ==PDGcode 25 is not defined in G4 (19.53824,24.846369,-6.0465937) [GeV] >>> G4Track ID 1 ==PDGcode 23 is not defined in G4 (1.1302123,-23.156443,114.16953) [GeV] >>> G4Track ID 6780 ==PDGcode 13 (mu-) (-22.464989,-38.451706,20.864853) [GeV] >>> G4Track ID 6782 ==PDGcode -13 (mu+) (23.595201.15.29526.93.304688) [GeV] >>> G4Track ID 6781 Trajectory of track6782 TrackID =6782 : ParentID=6780 : TrackStatus=1 Particle name : mu- PDG code : 13 Charge : -1  $=$  Original momentum : -22.464989 -38.451706 20.864853 GeV Vertex : 4.114619 TrackID 6782 Position (-126.11431, -215.85917, 117.12988) : 1878.8831 [keV] Current traject Position (-127.89383, Tracker hits of track6782 TrackID 6782 Point[0] Position TrackID 6782 Point[1] Position TrackID 6782 Position (-176.56317, -302.20101, 163.96689) : 1776.6378 [keV] Point[2] Position Position (-201.7911, -345.36988, 187.38871) TrackID 6782 : 2413.8986 [keV] Point[3] Position TrackID 6782 Position (-227.01961, -388.53841, 210.81469) : 550.67792 [keV] Point[4] Position TrackID 6782 Position (-227.70865, -389.71739, 211.45445) : 638.57593 [keV] Point[5] Position Position (-228.6702.-391.36253.212.34721) TrackID 6782 : 778.03992 [keV] Poin poin Source track ID 6782 (mu-, 49.162515 [GeV]) at (-252.24762, -431.70723, 234.23766) Poin Original primary track ID 1 (unknown, 335.96305[GeV])<br>Poin Cell[11,31] 0.028283647 [GeV] [Calorimeter hits of track6782  $\text{Poin}$  Cell $[11, 31]$ 0.028283647 [GeV]  $\text{Poin}$  Cell $[12, 31]$ 0.039822296 [GeV]  $\text{Poin}$  Cell $[13, 31]$ 0.050185748 [GeV]  $\text{Poin}$  Cell[14,31]  $0.049883344$  [GeV] 0.041446764 [GeV] Energy deposition includes not only  $\text{Poin}$  Cell $[15, 31]$  $0.06386168$  [GeV]  $\text{Poin}$  Cell $[16, 31]$ muon itself but also all secondary  $\text{Poin}$  Cell $[16, 32]$  $0.0036926015$  [GeV]  $\text{Poin}$  Cell $[17, 32]$ 7.2955385e-05 [GeV] EM showers started inside the 0.0043463898 [GeV]  $_{\text{Poin}}$  Cell $[17, 31]$ calorimeter.  $\text{Poin}$  Cell $[15, 32]$  $0.010138473$  [GeV] 0.0018386352 [GeV]  $\text{Poin}$  Cell $[14, 32]$  $\text{Poin}$  Cell $[13, 32]$ 0.0018836759 [GeV]  $=$  Poin Cell[12,32] 0.00036846059 [GeV]  $\equiv$  Poin ### Total energy deposition in calorimeter by a source track in 13 cells : 0.29582467 (GeV)<br>= Pointras, resident (Editoriales, Siatessachusticales)  $D \sinh 1241$   $D \cosh 1 \cosh 1222$   $(1222)$   $D \cosh 222$   $D \sinh 1244$   $D \sinh 10409$ 

SI AC

- RE01 example has three regions, i.e. default world region, tracker region and calorimeter region.
	- Each region has its unique object of RE01RegionInformation class.

```
class RE01RegionInformation : public G4VUserRegionInformation 
{ 
 … 
   public: 
    G4bool IsWorld() const; 
    G4bool IsTracker() const; 
    G4bool IsCalorimeter() const; 
 … 
};
```
- Through step->preStepPoint->physicalVolume->logicalVolume->region-> regionInformation, you can easily identify in which region the current step belongs.
	- Don't use volume name to identify.

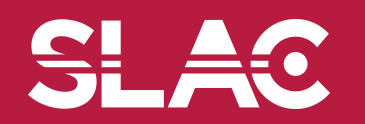

<del>SI</del> 40

void RE01SteppingAction::UserSteppingAction(const G4Step \* theStep)

{ // Suspend a track if it is entering into the calorimeter

// get region information

}

G4StepPoint\* thePrePoint = theStep->GetPreStepPoint();

G4LogicalVolume\* thePreLV = thePrePoint->GetPhysicalVolume()->GetLogicalVolume();

RE01RegionInformation\* thePreRInfo

= (RE01RegionInformation\*)(thePreLV->GetRegion()->GetUserInformation());

G4StepPoint\* thePostPoint = theStep->GetPostStepPoint();

G4LogicalVolume\* thePostLV = thePostPoint->GetPhysicalVolume()->GetLogicalVolume();

RE01RegionInformation\* thePostRInfo

= (RE01RegionInformation\*)(thePostLV->GetRegion()->GetUserInformation());

 // check if it is entering to the calorimeter volume if( **!**(thePreRInfo->IsCalorimeter()) && (thePostRInfo->IsCalorimeter()) ) { theTrack->SetTrackStatus(fSuspend); }

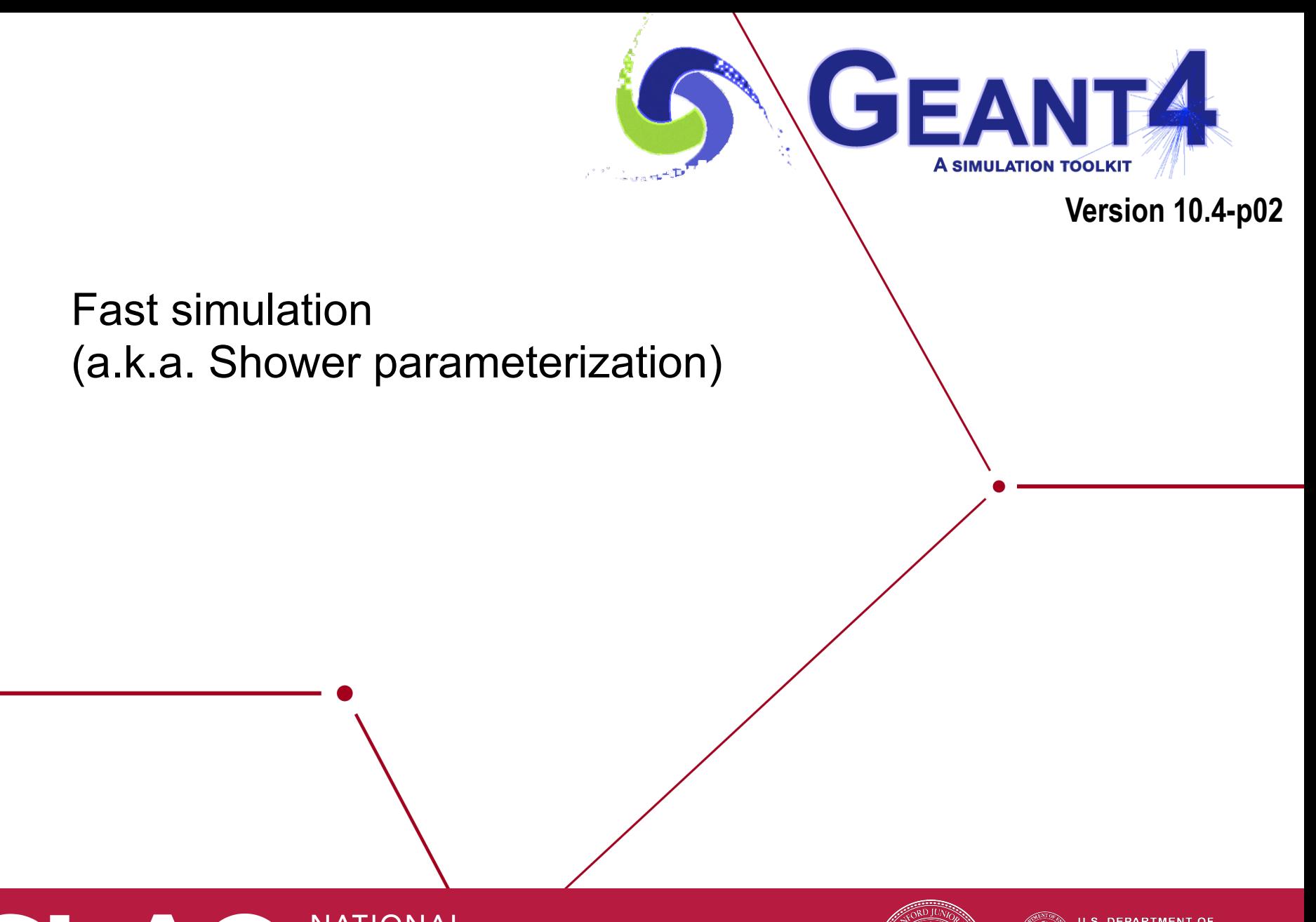

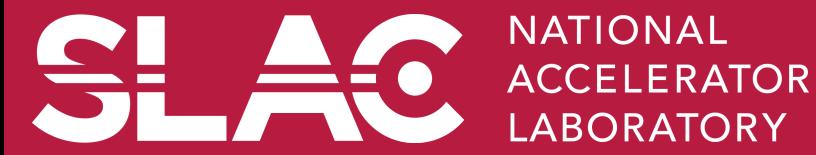

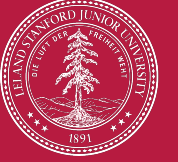

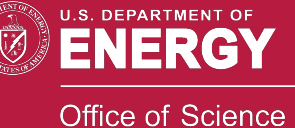

- Fast Simulation, also called as shower parameterization, is a shortcut to the "ordinary" tracking.
- Fast Simulation allows you to take over the tracking and implement your own "fast" physics and detector response.
- The classical use case of fast simulation is the shower parameterization where the typical several thousand steps per GeV computed by the tracking are replaced by a few ten of energy deposits per GeV.
- Parameterizations are generally experiment dependent. Geant4 provides a convenient framework and also one concrete parameterization G4Flash.

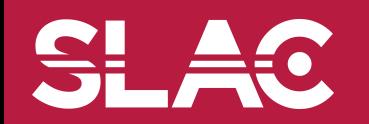

- Parameterizations take place in an *envelope.* An envelope is a region, that is typically a mother volume of a sub-system or of a major module of such a sub-system.
- Parameterizations are often dependent to particle types and/or may be applied only to some kinds of particles.
- They are often not applied in complicated regions.

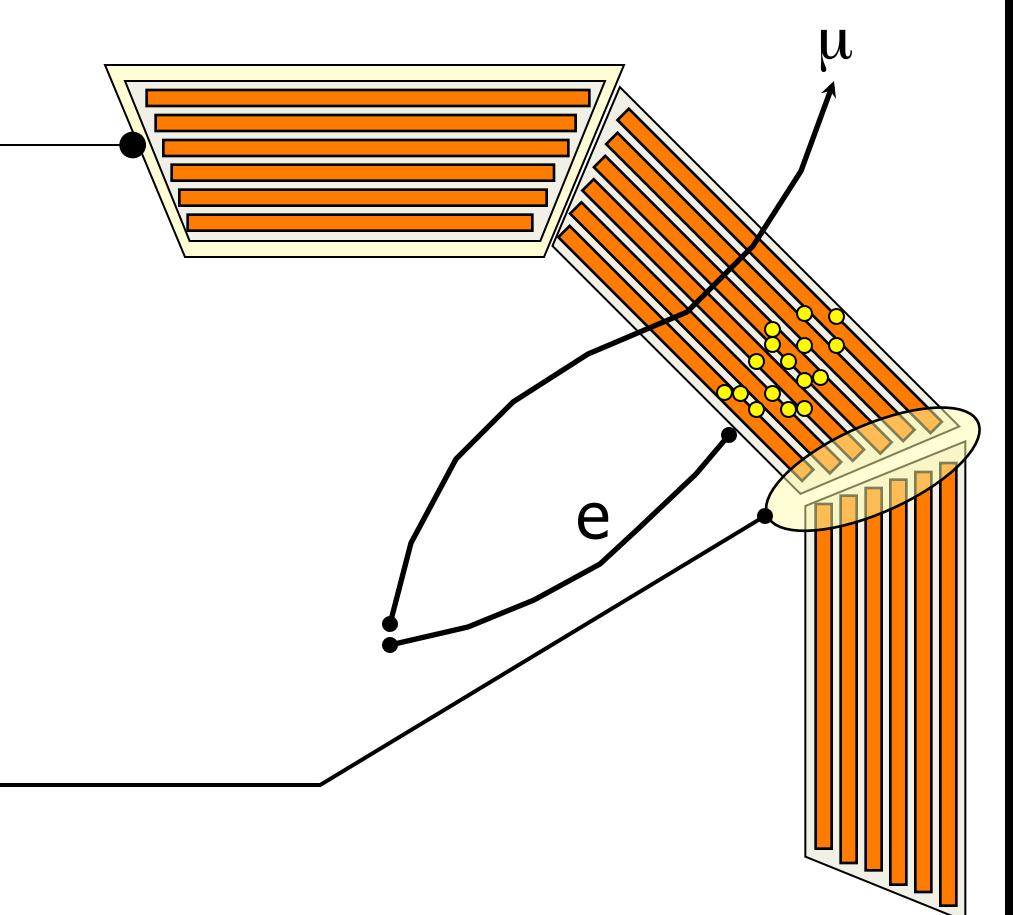

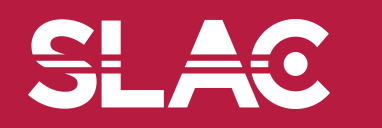

### Models and envelope

- Concrete models are bound to the envelope through a G4FastSimulationManager object.
- This allows several models to be bound to one envelope.
- The envelope is simply a G4Region which has G4FastSimulationManager.
- All [grand[…]]daughter volumes will be sensitive to the parameterizations.
- A model may returns back to the "ordinary" tracking the new state of G4Track after parameterization (alive/killed, new position, new momentum, etc.) and eventually adds secondaries (e.g. punch-through) created by the parameterization.

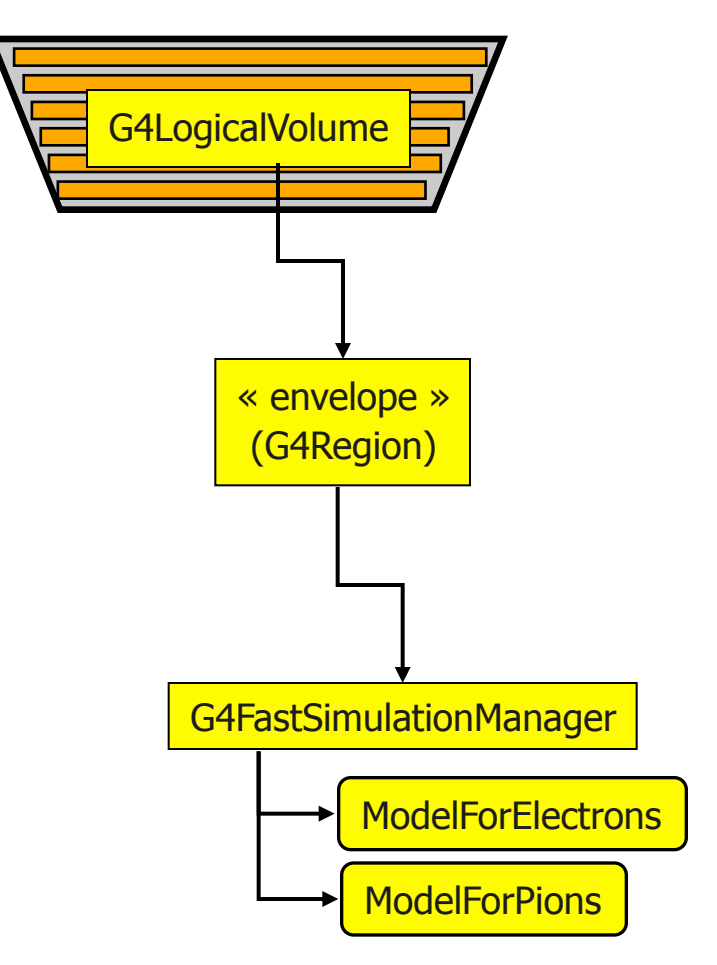

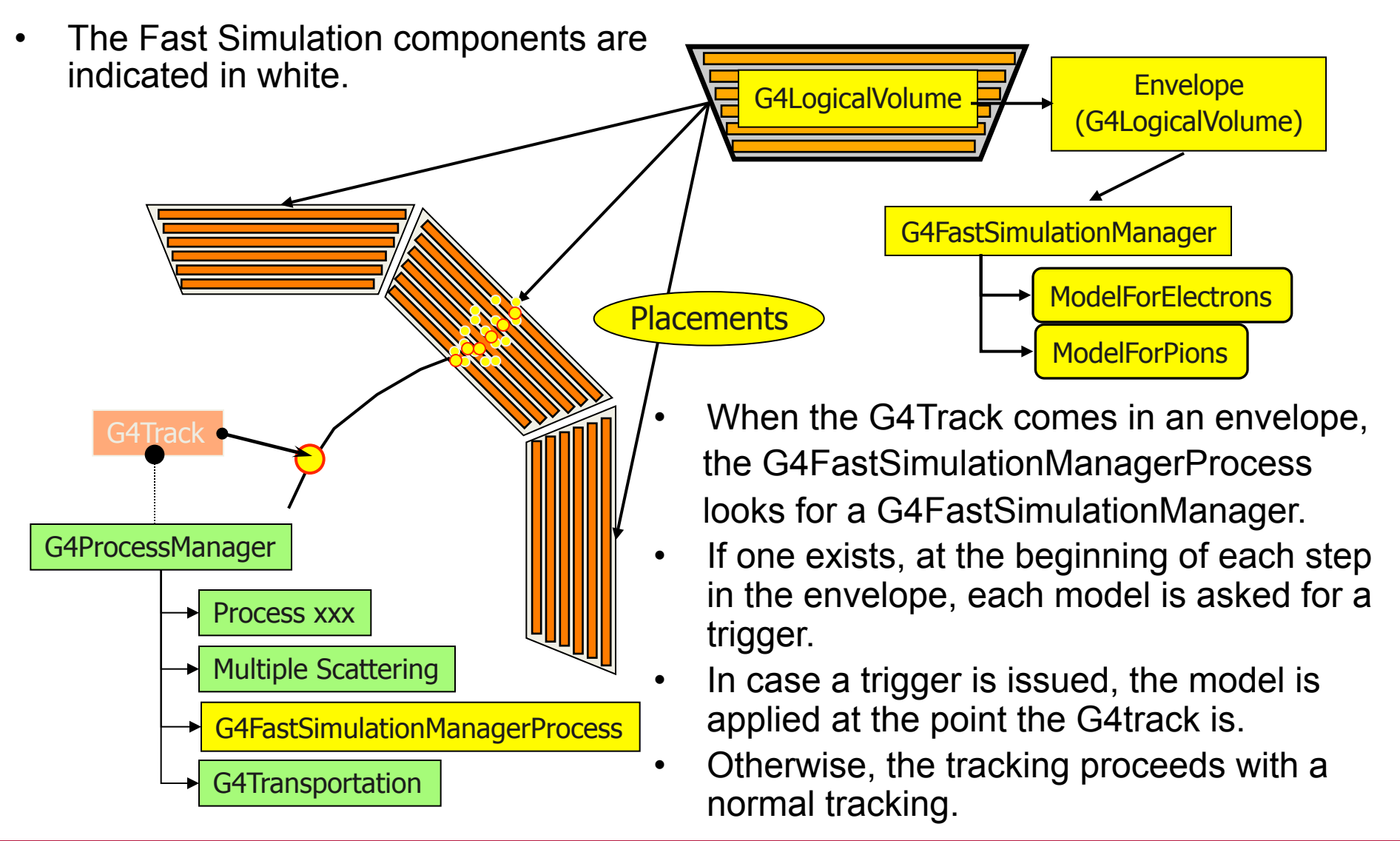

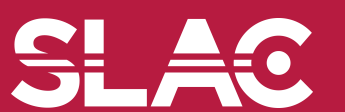

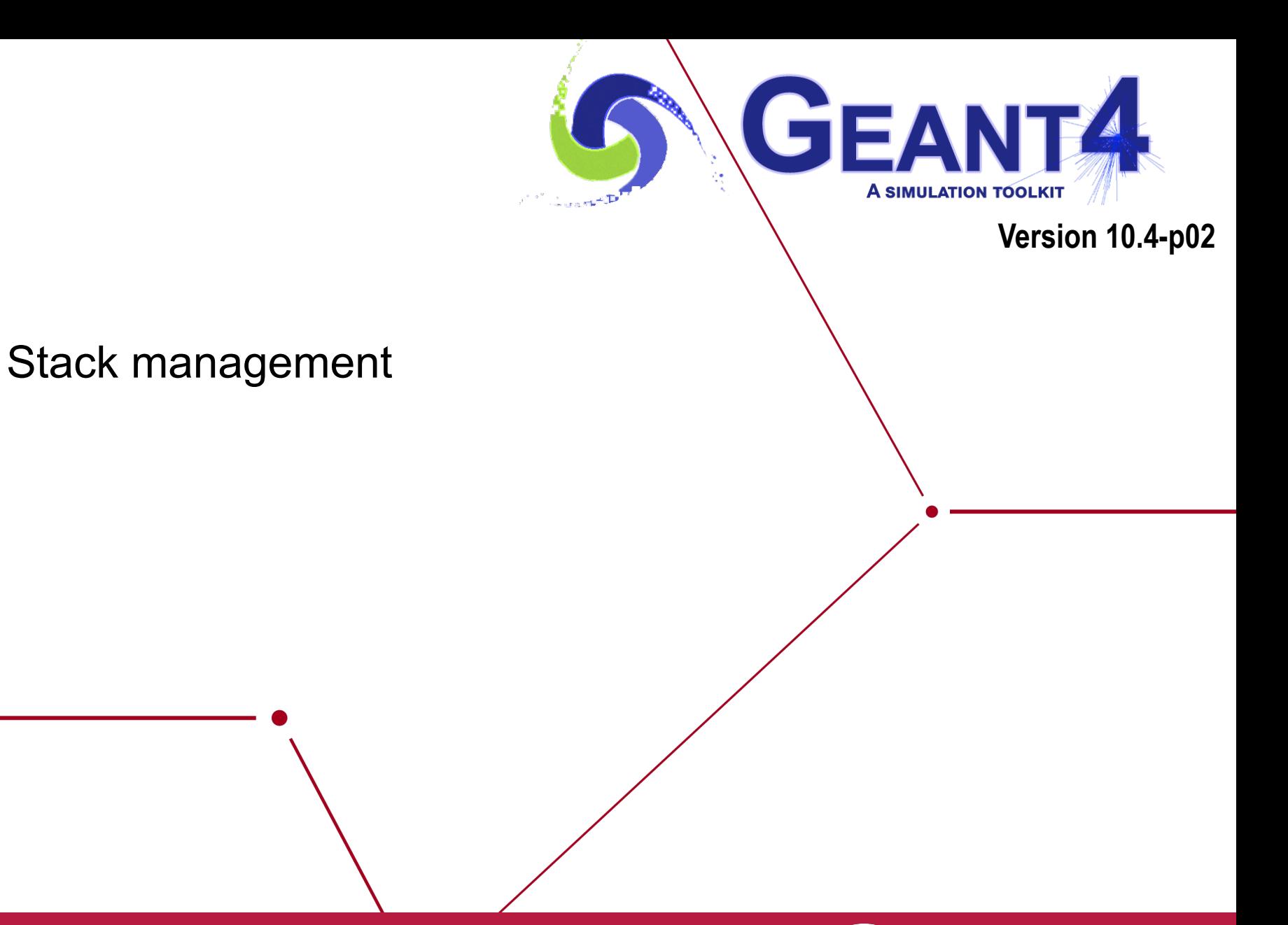

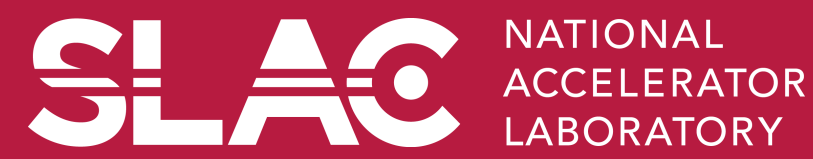

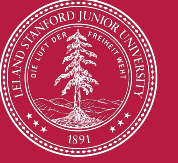

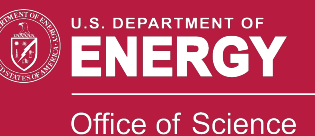

- By default, Geant4 has three track stacks.
	- "Urgent", "Waiting" and "PostponeToNextEvent"
	- Each stack is a simple "last-in-first-out" stack.
	- User can arbitrary increase the number of stacks.
- ClassifyNewTrack() method of UserStackingAction decides which stack each newly storing track to be stacked (or to be killed).
	- By default, all tracks go to Urgent stack.
- A Track is popped up only from Urgent stack.
- Once Urgent stack becomes empty, all tracks in Waiting stack are transferred to Urgent stack.
	- And NewStage() method of UsetStackingAction is invoked.
- Utilizing more than one stacks, user can control the priorities of processing tracks without paying the overhead of "scanning the highest priority track".
	- Proper selection/abortion of tracks/events with well designed stack management provides significant efficiency increase of the entire simulation.

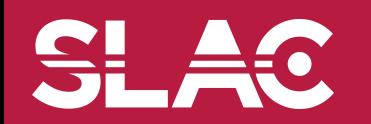

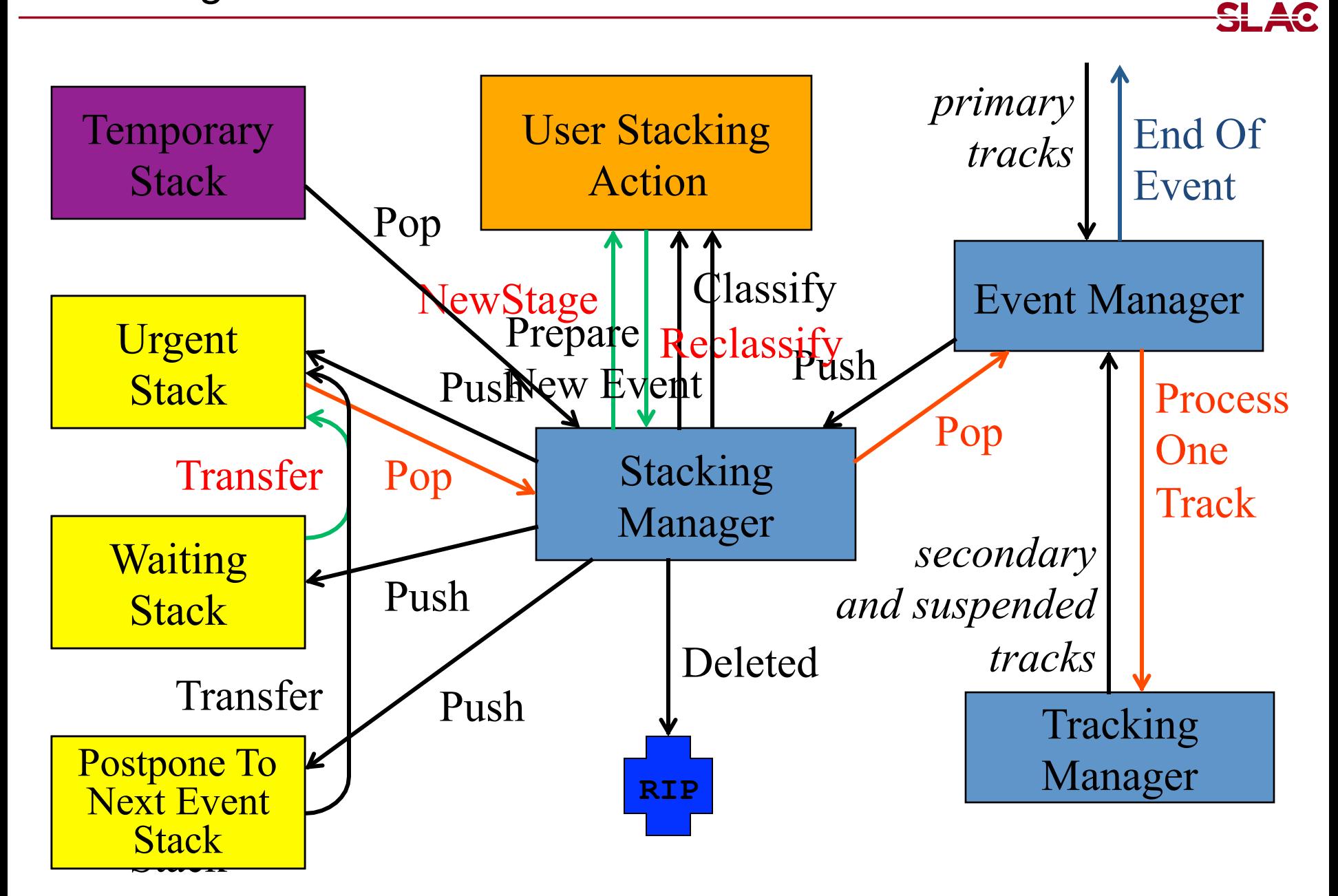

- User has to implement three methods.
- G4ClassificationOfNewTrack ClassifyNewTrack(const G4Track\*)
	- Invoked every time a new track is pushed to G4StackManager.
	- Classification
		- fUrgent pushed into Urgent stack
		- **fWaiting** pushed into Waiting stack
		- fPostpone pushed into PostponeToNextEvent stack
		- **fKill** killed
- void NewStage()
	- Invoked when Urgent stack becomes empty and all tracks in Waiting stack are transferred to Urgent stack.
	- All tracks which have been transferred from Waiting stack to Urgent stack can be reclassified by invoking stackManager->ReClassify()
- void PrepareNewEvent()
	- Invoked at the beginning of each event for resetting the classification scheme.

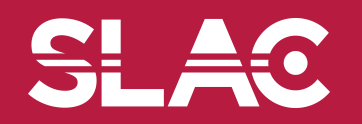

- Classify all secondaries as fWaiting until Reclassify() method is invoked.
	- You can simulate all primaries before any secondaries.
- Classify secondary tracks below a certain energy as fWaiting until Reclassify() method is invoked.
	- You can roughly simulate the event before being bothered by low energy EM showers.
- Suspend a track on its fly. Then this track and all of already generated secondaries are pushed to the stack.
	- Given a stack is "last-in-first-out", secondaries are popped out prior to the original suspended track.
	- Quite effective for Cherenkov lights
- Suspend all tracks that are leaving from a region, and classify these suspended tracks as fWaiting until Reclassify() method is invoked.
	- You can simulate all tracks in this region prior to other regions.
	- Note that some back splash tracks may come back into this region later.

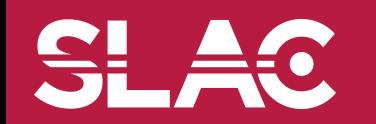

In UserSteppingAction, user can change the status of a track.

```
void MySteppingAction::UserSteppingAction 
                           (const G4Step * theStep) 
{ 
   G4Track* theTrack = theStep->GetTrack(); 
   if(…) theTrack->SetTrackStatus(fSuspend); 
}
```
• If a track is killed in UserSteppingAction, physics quantities of the track (energy, charge, etc.) are not conserved but completely lost.

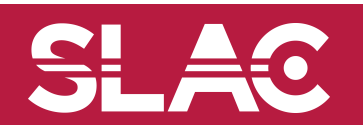

- RE05 has simplified collider detector geometry and event samples of Higgs decays into four muons.
- Stage 0
	- Only primary muons are pushed into Urgent stack and all other primaries and secondaries are pushed into Waiting stack.
	- All of four muons are tracked without being bothered by EM showers caused by delta-rays.
	- Once Urgent stack becomes empty (i.e. end of stage 0), number of hits in muon counters are examined.
	- Proceed to next stage only if sufficient number of muons passed through muon counters. Otherwise the event is aborted.

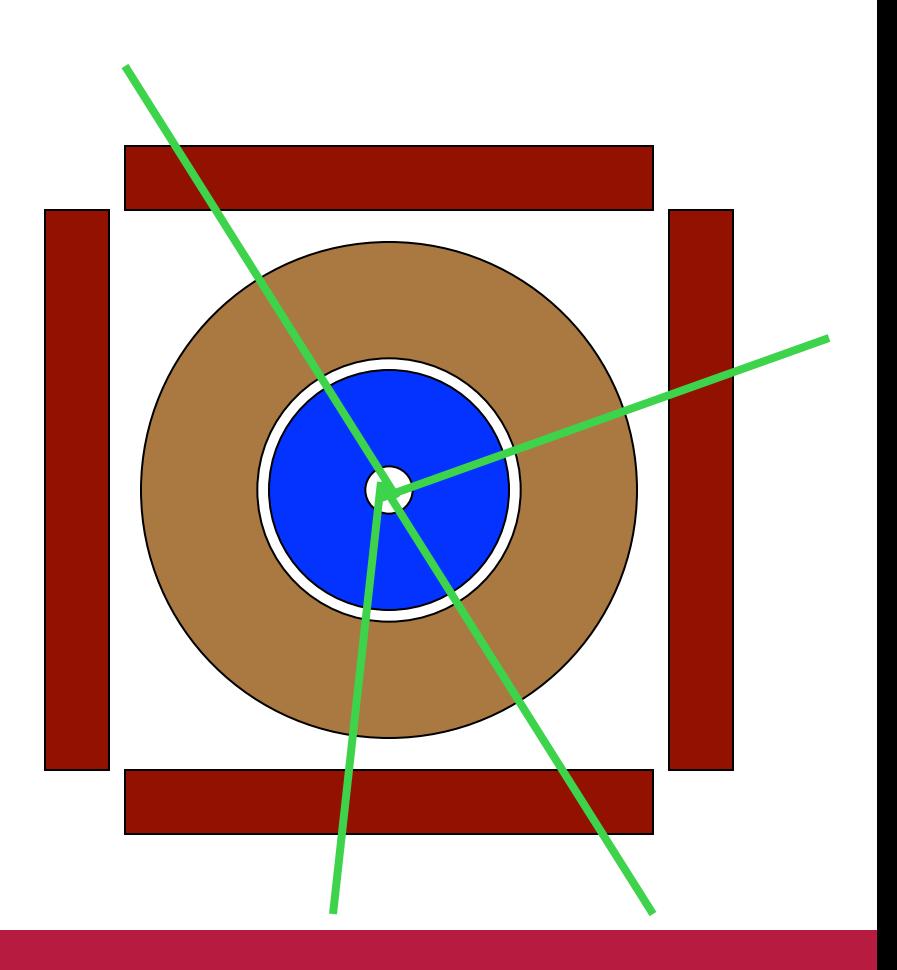

## RE05StackingAction

- Stage 1
	- Only primary charged particles are pushed into Urgent stack and all other primaries and secondaries are pushed into Waiting stack.
	- All of primary charged particles are tracked until they reach to the surface of calorimeter. Tracks reached to the calorimeter surface are suspended and pushed back to Waiting stack.
	- All charged primaries are tracked in the tracking region without being bothered by the showers in calorimeter.
	- At the end of stage 1, isolation of muon tracks is examined.

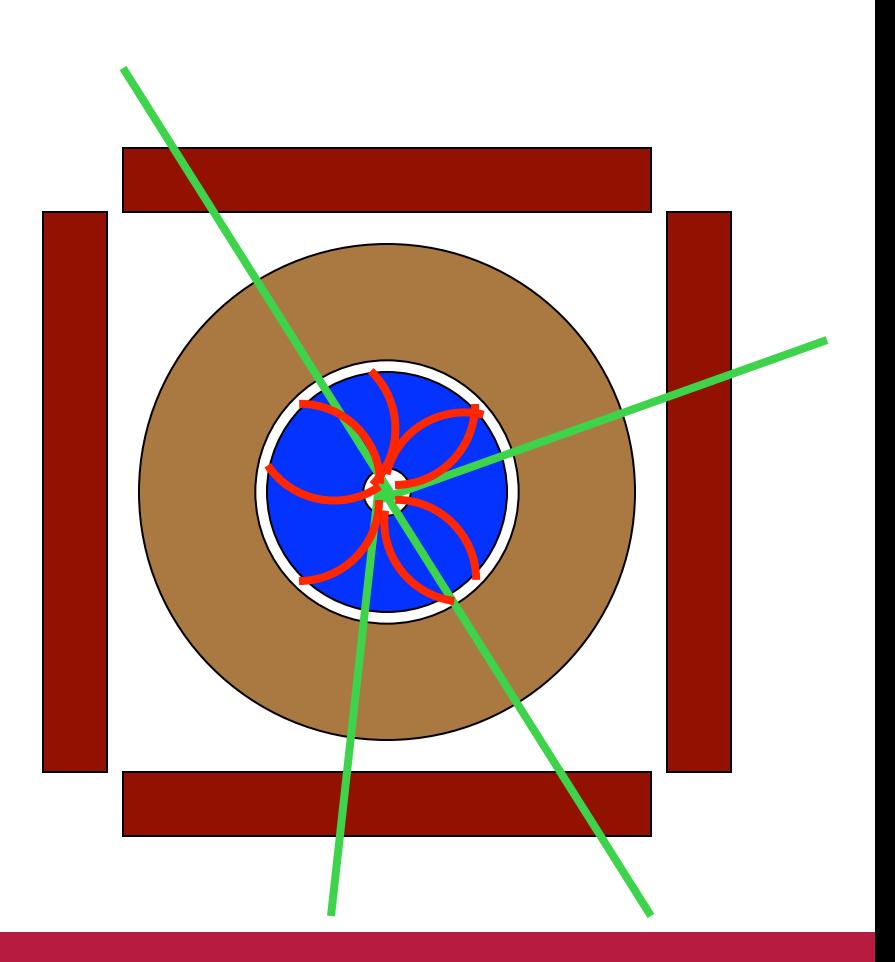

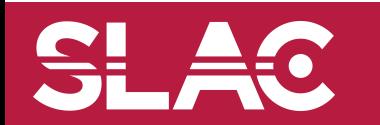

### RE05StackingAction

- Stage 2
	- Only tracks in "region of interest" are pushed into Urgent stack and all other tracks are killed.
	- Showers are calculated only inside of "region of interest".

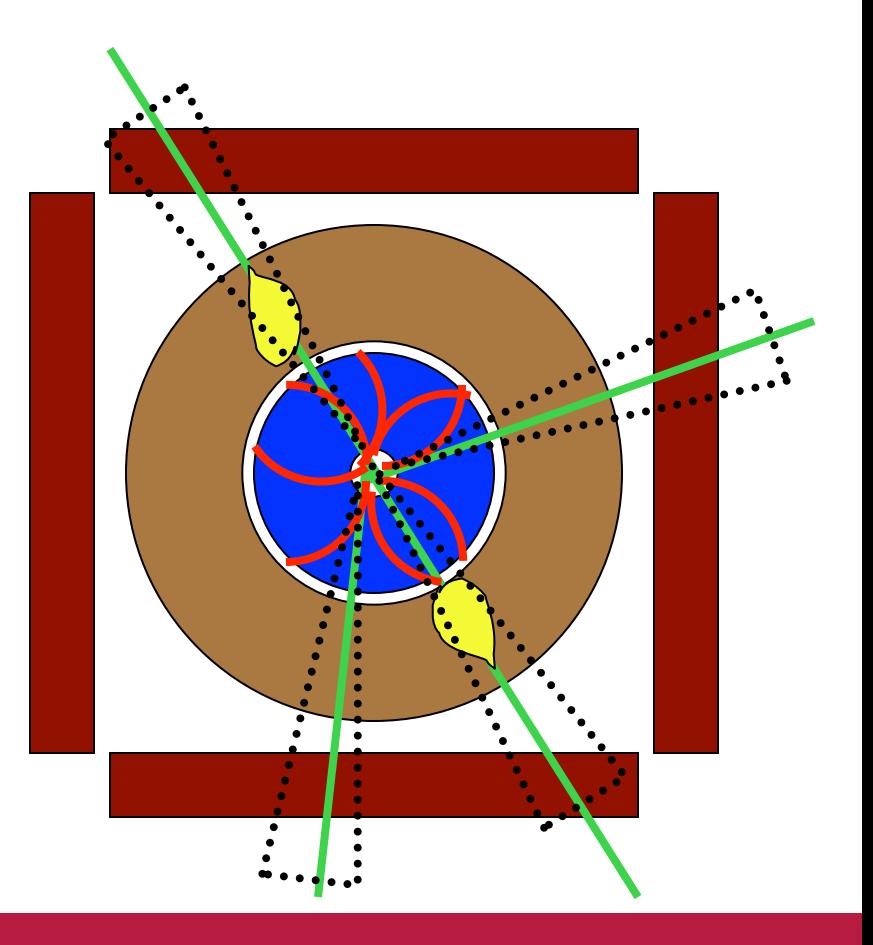

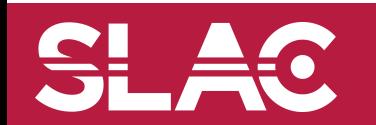

Kernel II - M.Asai (SLAC) 28

SL

 $= 0$